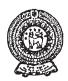

# PROVINCIAL DEPARTMENT OF EDUCATION NORTH WESTERN PROVINCE THIRD TERM TEST 2020

### Grade 10 INFORMATION & COMMUNICATION TECHNOLOGY - I One Hour.

| Nar   | me / Index No. :                                                                                                    |                             |                                                                                                  |
|-------|----------------------------------------------------------------------------------------------------|-----------------------------|--------------------------------------------------------------------------------------------------|
| •     | Answer all questions.                                                                                                    |                             |                                                                                                  |
| • 01. | Underline the correct or most suitable answer In a modern industry which produces toy car market. What is the correct answer regardi respectively.                                                                   | s when                      | insert relevant pars it issues a toy car to the                                                  |
|       | (1) Input - Engine, wheels, Stearinwheel, body Process - Issuing to the market Output - Toy car                                                                                                    | (2)                         | Input - The factory which produces motor cars  Process - Assembling Output - Toy car             |
|       | Input - Engine, wheels, Stearinwheel, body Process - Assembling Output - Toy car                                                                                                    | (4)                         | Input - The factory which produces motor cars  Process - Issuing to the market  Output - Toy car |
| 02.   | At present, which step hasn't been taken to traffic?  (1) Closed Circuit TV  (3) Parking Identification Placard                                                                                                    | (2)                         | Automatic Teller Machine Traffic Light Control System                                            |
| 03.   | With the computer evolution, in th                                                                                                    | ird geand ins               | enerationand                                                                                     |
| 04.   | What is the answer included only automatic co<br>(1) Abacus, IBM 360, UNIVAC LARC, IBI<br>(2) Adding Machine, Punch card system, Ab<br>(3) Difference Engine, EDSAC, EDVAC, I<br>(4) ENIAC, UNIVAC, PDP 11, Apple 11 | ompute<br>M 701<br>oacus, A | r systems?  nalytical Engine                                                                     |
| 05.   | There are two types of computer memory, as the following statements regarding primary many M. Basic Input Output System Commands                                                                                     | emory.                      |                                                                                                  |

manufactures.

Firstly, Necessary data available for processing CPU is checked in Cached memory.

What is the **correct** answer according to above statements?

- (1) Statement A is correct and statement B is incorrect.
- (2) Statement A is incorrect and statement B is correct.
- (3) Both statement A and B are correct.
- (4) Both statement A and B are incorrect.
- 06. What is the unit of measuring the speed of central processing unit at present?
  - (1) Byte
- (2) Giga Hertz (GHz) (3) Terabyte (TB)
- (4) Nibble
- 07. The following chart shows statements regarding computer types in column A and its usages in column B.

| A                       | В                                                                              |  |
|-------------------------|--------------------------------------------------------------------------------|--|
| (1) Super computers     | A A number of users get connected to one computer using a number of terminals. |  |
| (2) Mainframe computers | B A few users get connected to computers through a few terminals               |  |
| (3) Mini computers      | C Expensive and rare, Used for complex functions                               |  |
| (4) Micro computers     | D Used for personal usage.                                                     |  |

What is the correct answer after matching computer types with its usage?

- (1) 1-A
- 2-B
- 3-C
- 4-D
- (2) 1-B
- 2-A
- 3-D

3-A

4-C

- (3) 1-C 2-D 3-B 4-A
- (4) 1-D
- 2-C
- 4-B
- 08. What is the correct answer naming following ports correctly?

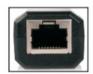

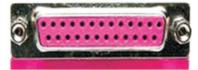

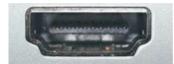

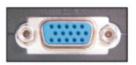

В

C

D

- (1) A-Network port
- B-video port
- C-HDMI port
- D-parallel port

- (2) A-Network port B-parallel port
  - B-parallel port
- C-HDMI port C-Network port
- D-Video port D-video port

- (3) A-HDMI port (4) A-HDMI port
- B-video port
- C-Network port
- D-parallel port
- 09. The following table shows several data transmission media in column A and events which those media used in column B.

| A                 | В                                                              |
|-------------------|----------------------------------------------------------------|
| (1) Microwave     | A used to control wireless mouse                               |
| (2) Coaxial Cable | B transfer while reflecting light in modern telephone networks |
| (3) Fiber Optic   | C Used in internet communication.                              |
| (4) Infared       | D Used for TV antenna to transfer data.                        |

- 10. A storage device which read and write data by laser beam is,
  - (1) Blu-ray disc
- (2) Floppy disc
- (3) Hard Disk
- (4) lash Pen)

- Several data transmission events are shown below. 11.
  - **A** Tharushi is listening to the radio.
  - **B** Nimasha and Malindi is engaging in a telephone conversation.
  - **C** Two policemen is engaging in a telephone conversation with a walkie-talkie machine.

What is the correct answer according to the above data transmission modes?

- (1) A-Simplex
- B-Half Duplex
- C Full Duplex

- (2) A-Simplex
- B-Full Duplex
- C Half Duplex

- (3) A-Full Duplex
- B-Simplex
- C-Half Duplex

- (4) A-Full Duplex
- B Half Duplex
- C Simplex
- Several statements regarding devices which connect computer networks are shown below.
  - A. Hub can be used to connect two computer networks.
  - At present, Wi-Fi adapters are used to build a speed internet connection for mobile phones.
  - The translation of Analog signal to digital signal and digital signal to analog signal is converted by the modem.

What is the answer included only correct statements?

- (1) Only A and B
- (2) Only A and C
- (3) Only B and C (4) All A, B and C
- The following table shows the computer network topologies in column A and the specialties of using those topologies in column B

| A                 | В                                              |                                                            |
|-------------------|------------------------------------------------|------------------------------------------------------------|
| (1) Bus topology  | A Connect computers through a main cable.      |                                                            |
| (2) Ring topology | В                                              | Connect computers by centralizing a switch or hub.         |
| (3) Star topology | C It is costly and complex network connection. |                                                            |
| (4) Mesh topology | D                                              | The breakdown of one computer can lead to the breakdown of |
|                   |                                                | the entire network.                                        |

- (1) 1-B 2-D 3-C 4-A
- (2) 1-A 4-C 2-D 3-B
- (3) 1-D 2-A 3-C 4-B
- (4) 1-C 2-B 3-A 4-D
- Which security system can be installed as hardware and software for the secure of a computer system?
  - (1) Antivirus software

(2) Surge protector

(3) Firewall

- (4) Closed circuit TV
- What is the figure represented a tree topology?

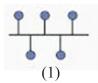

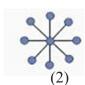

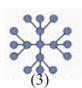

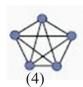

- What is the correct answer from the statements given bellow?
  - A Data and commands in computers are stored as binary.
  - B The number 326 is valued both decimal and binary number systems.
  - $C 310_8$  is equant to  $10001001_2$ .1.
- Only A

- (1) Only A
- (2) Only B
- (3) Only A and C
- (4) All A, B and C1

- 17. What is the octal equivalent of decimal number  $159_{10}$ ?
  - $(1) 235_8$
- $(2) 232_8$
- $(3) 230_8$
- $(4) 236_8$
- 18. Which answer is represented the descending order of 10011001, 115, 160, and 1C, numbers?
  - (1)  $160_{10}$ ,  $10011001_2$ ,  $115_8$ ,  $1C_{16}$
- (2)  $1C_{16}$ ,  $115_{8}$ ,  $10011001_{2}$ ,  $160_{10}$
- (3)  $10011001_2, 115_8, 1C_{16}, 160_{10}$
- (4)  $1C_{16}$ ,  $10011001_{2}$ ,  $115_{8}$ ,  $160_{10}$
- 19. How many bits are used to represent the octal number 657 in binary formation?
  - (1) 12
- (2) 16
- (3) 8

- (4) 9
- 20. When representing ASCII value, the ASCII value of B is 1000010. What is the answer to represent characters A and H in ASCII values respectively?
  - (1) 1011000 and 1000000

(2) 100000 and 1001000

(3) 1001000 and 1000001

- (4) 1010000 and 1001001
- 21. Saraka has got Rs.50/= from his father and Rs.25/= from his mother to buy a ball. What is the binary equivalent of the total price of he has got?
  - (1) 10000100,
- (2) 1000011,
- (3) 1000101,
- (4) 1001011,
- 22. What is the correct logic gate represent the operation of the logic circuit shown from below figure?
  - (1) AND
- (2) NAND
- (3) NOR
- (4) OR

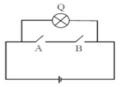

- 23. What is the logical expression which output by shown below circuit with gates?
  - (1)  $(\overline{A}.\overline{B})+(A.B)+(A.B)$
  - (2)  $(A.\overline{B})+(A.B)+(A.\overline{B})$
  - (3) (A.B).(A.B).(A.B)
  - (4)  $(\overline{A}.\overline{B})+(\overline{C}.A)+(A.\overline{B})$

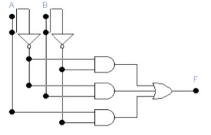

- 24. What is the gate that is included in the following truth table?
  - (1) OR
  - (2) NOR
  - (3) AND
  - (4) NAND

- A B Q
  0 0 1
  0 1 0
  1 0 0
  1 1 0
- 25. What is the gate that the output of a logia gate is false(0), when only all inputs are true (1)?
  - (1) AND gate
- (2) NAND gate
- (3) OR gate
- (4) NOR gate

- 26. Find the value that should give respectively for input A and B to be the output 0 in below logic circuit.
  - (1) 0 and 1
- (2) 1 and 1
- (3) 1 and 0
- (4) 0 and 0

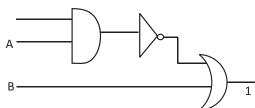

- 27. What is the answer included only system software?
  - (1) Operating system, utility software, graphic software
  - (2) Official software, operating system, language translators
  - (3) Utility software, device drivers, operating system
  - (4) Official software, graphic software, web browsers

### Grade 10

#### INFORMATION & COMMUNICATION TECHNOLOGY - I - CONTINUATION

- 28. Consider the following statements regarding operating systems.
  - A. It is a major software that gives the connection between user and hardware.
  - B. All the devices which are connected to the computer, are managed.
  - C. There are two interfaces as Graphical User Interface and Command Line Interface.

Which is the answer that includes correct statements?

- (1) Only A and B.
- (2) Only A and C
- (3) Only B
- (4) All A, B and C
- 29. What is the answer when showing the task of the utility software, disk defragmentation and disk formatting respectively?
  - (1) Deployment of the sectors relevant to store data and correct unsystematically storages in hard disk
  - (2) Correct unsystematically storages in hard disk and deployment of the sectors relevant to store data.
  - (3) Divided the hard disk into multiple drivers as C: D: and deployment of the sectors relevant to store data.
  - (4) Control all data in the activation of the computer and deployment of the sectors relevant to store data.
- 30. What is the answer for A and B that shows regarding computer software to complete the following incomplete diagram?
  - (1) Application software and utility software
  - (2) Utility software and Hardware
  - (3) Application software and hardware
  - (4) Hardware and utility software

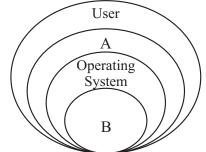

- 31. What is the answer that shows two software that can be done word processing through cloud computer concept?
  - (1) Microsoft Word, Open Office Writer
- (2) Google docs, Office 365 Word
- (3) Operating System, Utility software
- (4) Microsoft word, Google docs
- 32. What is the answer of the formula =12\*2/6-3+1, when it is inserted in an electronic spreadsheet cell?
  - (1) 5
- (2) 2
- (3) 4

(4) 8

Imagine that this is a part of relational database of business information system which imported vehicles into Sri Lanka is shown below. This company imports vehicles monthly. Answer the questions from 33 to 35 regarding this.

| CC_Code | CC_Value |
|---------|----------|
| A       | 660      |
| В       | 1300     |
| С       | 1500     |

Table 1: engine Table

| Vehicle_Name   | Vehicle_Code | CC_Code |
|----------------|--------------|---------|
| Susiuki WagonR | 1001         | A       |
| Honda Vezel    | 1002         | С       |
| Susiuki Every  | 1003         | A       |
| Honda Fit      | 1004         | В       |

Table 2 : Vehicle Table

| Month    | Vehicle_Code | Imported |
|----------|--------------|----------|
| January  | 1002         | 150      |
| February | 1001         | 225      |
| January  | 1004         | 216      |
| May      | 1003         | 161      |
| April    | 1001         | 290      |
| May      | 1002         | 225      |

Table 3: Import Table

| 33. | Which can be denote as a (1) CC Code in engine t                                                                                                    |                                                                                         | abase? (2) Vehicle Name in Vehicle Table                                                                                   |  |  |
|-----|----------------------------------------------------------------------------------------------------|-----------------------------------------------------------------------------------------|----------------------------------------------------------------------------------------------------|--|--|
|     | (3) Imported in Importe                                                                                                    |                                                                                         | (4) CC Code in Vehicle Table                                                                                               |  |  |
| 34. | Tables can be joined by a base?                                                                                                    | foreign key easily. W                                                                   | hich can be denotedas the foreign key in this data                                                                         |  |  |
|     | <ul><li>(1) CC Value in Engine</li><li>(3) Vehicle code in Imp</li></ul>                                                                              |                                                                                         | <ul><li>(2) Vehicle Name in Vehicle Table</li><li>(4) CC Code in Engine Table</li></ul>                                    |  |  |
| 35. | If 250 vehicles which fro                                                                                                    | m Honda Grace with C                                                                    | CC Value 1496 engine capacity is imported, which                                                                           |  |  |
|     | tables should be updated                                                                                                    |                                                                                         | Valida Tahla and Import Tahla                                                                                              |  |  |
|     | <ul><li>(1) Engine Table and Im</li><li>(3) Vehicle Table and Engle</li></ul>                                                                         | = : :                                                                                   | Vehicle Table and Import Table Engine Table, Vehicle table and Import Table                                                |  |  |
| 36. | Consider the following st                                                                                                    | atements regarding da                                                                   | ta base management.                                                                                                    |  |  |
|     | A. The ability to access system.                                                                                                    | e ability to access at necessary times efficiently is a basic feature of manual data be |                                                                                                    |  |  |
|     | •                                                                                                    | ata in a low space can b                                                                | e stored by using a electronic data base.                                                                                  |  |  |
|     | C. Keeping the Data redata base.                                                                                                    | edundancy is difficult,                                                                 | if data redundancy has occurred in an electronic                                                                           |  |  |
|     | The correct statements ar                                                                                                    |                                                                                         |                                                                                                    |  |  |
|     | (1) Only A and B                                                                                                    | (2) Only A and C                                                                        | (3) Only B and C (4) $All A, B and C$                                                                                      |  |  |
| 37. |                                                                                                    |                                                                                         | tasking a presentation software is not given fthe columns when they are shown respectively?                                |  |  |
|     | Command                                                                                                    | Tasks                                                                                   |                                                                                                    |  |  |
|     | A Zoom                                                                                                    | 1. A relative slid                                                                      | e or link to a web page.                                                                                                   |  |  |
|     | B Hyperlink .                                                                                                    | 2. An animation                                                                         | event.                                                                                                    |  |  |
|     | C Paste                                                                                                    | 3. Run the create                                                                       | d presentation.                                                                                                    |  |  |
|     | D                                                                                                    | 4. Copy a selecte                                                                       | d part in another area.                                                                                                    |  |  |
|     | (1) 1-B 2-D 3-C<br>(3) 1-D 2-A 3-C                                                                                                    | 4-A<br>4-B                                                                              | (2) 1-A 2-D 3-B 4-C<br>(4) 1-C 2-B 3-A 4-D                                                                                 |  |  |
| 38. | <ul><li>A. Enlarge the topics the</li><li>B. Point out spelling and</li><li>C. Present the facts in a</li><li>Which statements are contact.</li></ul> | at should be highlighted grammar mistakes condetailed manner in each rect?              | orrectly.<br>ch slide.                                                                                                    |  |  |
| • • | •                                                                                                    | 2) Only A and C                                                                         | (3) Only B and C (4) All A,B and C                                                                                         |  |  |
| 39. | <ul><li>(1) Time management</li><li>(3) Can't get the attracti</li></ul>                                                                              | -                                                                                       | <ul><li>than normal presentation?</li><li>(2) not delaying subject matters</li><li>(4) Can't present creatively.</li></ul> |  |  |
| 40. | Who has been taken the computer education in Sr (1) Mr.Abhaya Induwar (3) Mr.Rathnajeewan H                                                           | priority to establish-<br>i Lanka?                                                      | the ICTA and UCSC institutions to develop the  (2) Mr.V.K.Samaranayaka  (4) Mr.Arther C.Cleak                              |  |  |
|     | TATTATTA                                                                                                    | Dagt D(%)                                                                               | nerg WTKT                                                                                                    |  |  |

| සෝදුපත් පරීක්ෂක විස්තරය |   |             |   |
|-------------------------|---|-------------|---|
| නම                      | ; | දුරකථන අංකය | : |
| තනතුර                   | : | අත්සන       | : |

සියලුම හිමිකම් ඇවිරිණි. All Rights Reserved

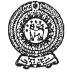

## PROVINCIAL DEPARTMENT OF EDUCATION NORTH WESTERN PROVINCE

|          | THIRD TERM TEST 2020                                                                                                  |
|----------|----------------------------------------------------------------------------------------------------|
| Grade 1  | INFORMATION & COMMUNICATION TECHNOLOGY - II One & Half Hours                                                          |
| Name / I | ndex No.:                                                                                                    |
| • Answe  | er Three (03) questions only, including first question and two others.                                                |
| (01) (i) | Consider the following note which includes the E-Government related applications and services performed for citizens. |
|          | A Renewal of the license of the motor car owned by Ruchira.                                                           |
|          | B Call 1919 and obtaining the services of government information centre                                               |
|          | C Downloading the government gazette notifications and circulars from internet                                        |
|          | D Mr.Nimsara obtain the application required for his promotion online.                                                |
|          | In the above-mentioned tasks, for which stakeholders are provided the services under                                  |

the E-Government?

- Sandun went to the post office to pay the water and electricity bills of the house. After (ii) paying the bills he received a printed bill from the post office. He took it and gave it to his mother. When printing the bill, the cashier of the post office used some computer devices. Write
  - Two input devices (a)
  - (b) Two output devices
- (iii) Calculate the following sumsrelated with number systems with relevant steps.
  - (a) Convert the binary 101011<sub>2</sub> to its decimal equivalent.
  - (b) Convert Hexa- decimal A9<sub>16</sub> to its binary equivalent.
- Copy the following table and complete it with Most Significant Digit (MSD) and (iv) (a) Least Significant Digit (LSD)

| Number | Most Significant Digit<br>(MSD) | Least Significant Digit<br>(LSD) |
|--------|---------------------------------|----------------------------------|
| 3450   |                                 |                                  |
| 0.0035 |                                 |                                  |

- (b) Convert the following Binary Coded Decimal Values (BCD) to its Decimal values.
  - (a)  $100101110011_{BCD}$
- (b) 001110000011<sub>BCD</sub>
- (v) Consider the following Logic gate.

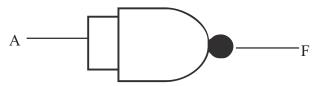

Draw the Truth Table for this Gate.

(Use only two columns as A and F)

(a) Write the logical equation that gives the F output of the following Truth Table

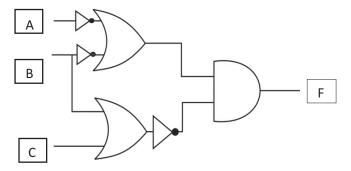

(vi) Write down the letter and the number as a pair for the answer after matching the statements in column A and terms in column B.

| A                                                  | В                    |
|----------------------------------------------------|----------------------|
| P. Utility Software                                | Linux                |
| Q. Managing Hardware                               | Microsoft Word       |
| R. operating System with Graphical User Interface. | Disk Defragmentation |
| S. An Application Software.                        | Memory Management    |

- (vii) Mention two advantages of working with a word processing software under Cloud Computer concept and name two Software that can be used.
- (viii) Write down two disadvantages of Data Duplication in an Electronic Data Base.
- (ix) Given below are some of the various data fields which are used in data bases. Copy this table in your answer sheet and enter the data types of the different fields respectively.

| Field                | Data Type |
|----------------------|-----------|
| Subject Codes        |           |
| Medical fees         |           |
| Number of passengers |           |
| Registered or not    |           |

(x) Write down 2 demerits of the usage of Information & Communication Technology.

- (02) (a) All school students as well as university students lost educational opportunities for a long period of time due to recent Covid-19 global epidemic. As a solution for this, Majority of teachers and students engaged in distant education using Information and Communication Technology.
  - (i) What is Distant Education?
  - (ii) Name two technical devices that you need to use Distant Education.
  - (iii) Show two features of this education system.
  - (iv) Mention in short, two advantages that you can experience by engaging in Distant Education.
  - (v) Write two problems that you had to face when using Distant education.

(Marks 1x5=05)

- (b) If the following statements are true put  $(\checkmark)$  mark and false put (X) mark.
  - (i) Gazette service through E-government is available to the citizens of that country.

(ii) Contacting a specialist by talking on the phone to reserve a date and time is a part of Remote health care.

(iii) Machine Language can be considered as a computer language of the first generation of computers. ( )

(Marks 1x3=03)

(c) Select the names from the given list which are relevant to the statements in part A in the following table and write In column B

|   | Part (A)                                                    | Part (B) |
|---|-------------------------------------------------------------|----------|
| a | The first female programmer of the world                    |          |
| b | The founder of world-famous Facebook                        |          |
| c | Software used to draw house plans in the industrial sector  |          |
| d | A good solution to maintain proper<br>temperature for crops |          |

(CAD / Mark Zuckerberg / Greenhouses / Joseph Jacquard / Photoshop / Charles Babbage / Automated Water Supply / Ada Augusta Lovelace ) (Marks 0'5 X4=02)

(03) (a) The following diagram shows an overview of the flow of data and instructions on a computer system.

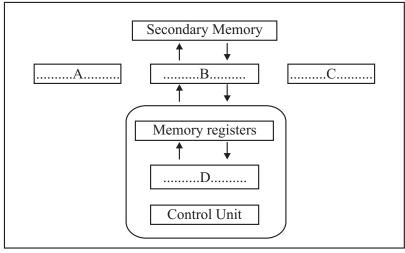

|         | (i)                               | Naı                                                                                                    | meA,B,C,D                         | parts of the o       | liagram.                  | (04 Marks)                                  |
|---------|-----------------------------------|----------------------------------------------------------------------------------------------------|-----------------------------------|----------------------|---------------------------|---------------------------------------------|
|         | (ii)                              | Coj                                                                                                    | py this diagram                   | in your ansv         | wer sheet and indicate l  | now commands/control signals                |
|         |                                   | are                                                                                                    | issued with do                    | tted lines.          |                           | (02 Marks)                                  |
|         | (iii                              | ) Cla                                                                                                    | ssify the follow                  | ving devices         | as input and outputs'     |                                             |
|         |                                   | A                                                                                                    | Joy Stick                         |                      | Input Devices             | ٦                                           |
|         |                                   | В                                                                                                    | projector                         |                      | input Devices             |                                             |
|         |                                   | C                                                                                                    | plotter                           |                      | Output Devices            |                                             |
|         |                                   | D                                                                                                    | Optical Char                      | acter Recogn         | nition                    | (02 Marks)                                  |
| (b      | ) Sel                             | ect the                                                                                                    | word in brack                     | ets that is rele     | evant to the blanks in th | e following paragraph.                      |
| (04) (a | con infl con 2). con at a mo (was | There are evidences that information exchange existed since ancient time. At present, it is a sommon sight that data is exchanged through technological devices. Exchanging data and information is called as 1)                                                                                                    |                                   |                      |                           |                                             |
|         |                                   |                                                                                                    | Mouse                             | Rs. 556 <sub>8</sub> |                           |                                             |
|         |                                   |                                                                                                    | LEDBulb                           | Rs. 111 <sub>2</sub> |                           |                                             |
|         | (i)                               | Ho                                                                                                    | w much did it                     | cost Tharak          | a to buy all above acc    | cessories in decimal numbers? (01 Mark)     |
|         | (ii)                              |                                                                                                    | ter giving Rs.10 mbers.           | 000 to the sho       | op owner, write the bal   | ance that Tharaka got in binary (02 Marks)  |
|         | (iii                              |                                                                                                    | araka bought 0<br>bulbs that Thar |                      |                           | ing money. Write the cost of all (02 Marks) |
| (b      | san<br>the<br>Th<br>Wh            | An electric fence was erected to protect the people living in a village bordering the Yasanctuary from wild animals. The electric fence is activated only after 8 P.M. or whenever the environment is dark if there is electricity or if the generator is turned on.  The input is 1 when the time is passed (after) 8 P.M. in the pre-arranged timer. Furthermore When designing the circuit with gates, A light sensor which gives out the output value only when there is light in the environment , A sensor which has the output value 1 when there is electricity and a sensor which produce the output value 1 when the generator |                                   |                      |                           |                                             |

Name the gates suitable for  $X\,,Y,Z\,$  in the following circuit .

(i)

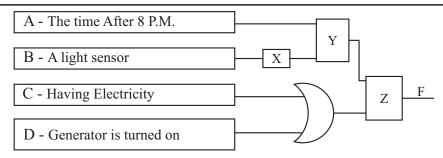

- (ii) Write the Boolean expression For "F" output using A, B, C, D in the above circuit with gates. (01 Mark)
- (iii) Draw the Truth Table for the Boolean expression A. (B+A) (02 Mark)
- (05) Following are few tables related to a relational data base of a project management system of an organization.

| NIC No.    | Name              | Pro_managerid |
|------------|-------------------|---------------|
| 887002513V | A.B. Silva        | 1001          |
| 901240225V | D.M. Aberathne    | 1002          |
| 811320216V | D.B. Samarasinghe | 1003          |
| 782430128V | S. Ananda         | 1004          |

| Projected | Pro-managerid | Start Date |
|-----------|---------------|------------|
| Pro001    | 1002          | 2017       |
| Pro002    | 1001          | 2019       |
| Pro003    | 1002          | 2020       |
| Pro004    | 1003          | 2020       |

Table: Employee

**Project-Employee** 

| Projected | Pro_managerid | Start Date |
|-----------|---------------|------------|
| Pro001    | 1001          | 2017       |
| Pro002    | 1002          | 2019       |
| Pro003    | 1003          | 2020       |
| Pro004    | 1004          | 2020       |

**Project-Employee** 

- (i) (a) What is the primary key that can be in the employee table (01 Mark)
  - (b) What is the foreign key in projects table? (01 Mark)
- (ii) What table/tables need to be updated to make the following changes
  - (a) Recruitment of a new employee named S.K.Sandun (NICNo:836453458V) to the institution. (01 Mark)
  - (b) Appoint employee S.K.Sandunas the project manager in project number 4 (Pro004) (01 Mark)
- (iii) To enter the new record to make the above
  - (a) change in relevant tables. use the following format and write

Name of the table (field1, field 2,...)

(Note: Imagine employee number of S.K.Sandun is 1005)

(iv) This organization appointed Mr. D.B. Samarasinghe as the project manager of the Housing project (Prd005) started in 2020. To enter the new record to make the changes in relevant tables, use the following format and write

Name of the table (field1, field 2,...)

(v) What tables should be used to write a query to find the name of the manager of Colombo harbor project? (02 Marks)

 $oldsymbol{WWW}$   $oldsymbol{PastP}(b)oldsymbol{pers}$   $oldsymbol{WIKI}$ මෙම පුශ්න පතු නියලුම දෙහමහාරක්නිත කුමවේද අනුගමනය කර්මත් නොමහ අවාතභාංගයේ හිර්දේශ අනුව මුදුණය, පැකට් කිරීම හා බෙදාහැරීම නිදුකර ඇත.